## Politechnika Krakowska im. Tadeusza Kościuszki

# KARTA PRZEDMIOTU

obowiązuje studentów rozpoczynających studia w roku akademickim 2017/2018

Wydział Fizyki, Matematyki i Informatyki

Kierunek studiów: Fizyka techniczna **Profil: Ogólnoakademicki** Profil: Ogólnoakademicki

Forma sudiów: stacjonarne Kod kierunku: FT kod kierunku: FT kod kierunku: FT kod kierunku: FT kod kierunku: FT

Stopień studiów: II

Specjalności: Komputerowa analiza obrazu i sygnału,Modelowanie komputerowe,Nowoczesne materiały i nanotechnologie,Technologie multimedialne

## 1 Informacje o przedmiocie

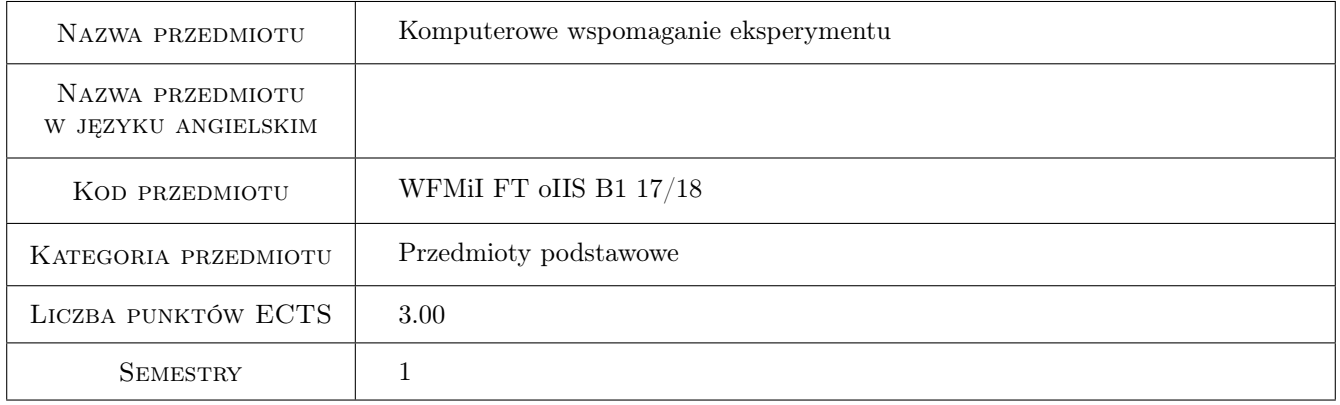

## 2 Rodzaj zajęć, liczba godzin w planie studiów

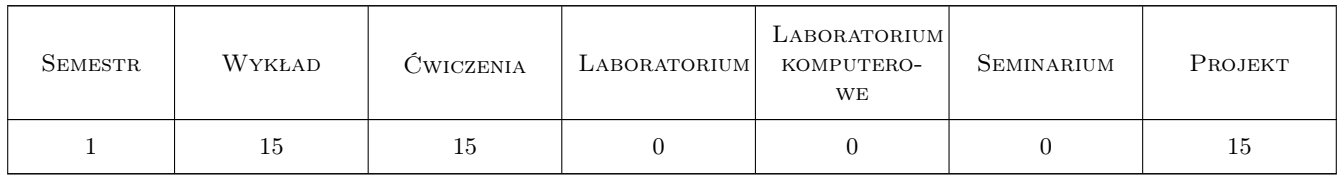

## 3 Cele przedmiotu

Cel 1 Zapoznanie studentów z najważniejszymi elementami i strukturą komputerowych systemów pomiarowych.

Cel 2 Przedstawienie najczęściej używanych interfejsów przyrządów pomiarowych.

Cel 3 Zapoznanie studentów z metodami tworzenia oprogramowania komputerowych systemów pomiarowych.

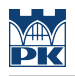

## 4 Wymagania wstępne w zakresie wiedzy, umiejętności i innych **KOMPETENCJI**

1 Znajomość elektroniki i informatyki na poziomie studiów I stopnia

### 5 Efekty kształcenia

- EK1 Wiedza Znajomość najważniejszych elementów i struktury komputerowych systemów pomiarowych.
- EK2 Wiedza Znajomość cech i sposobu działania najczęściej używanych interfejsów przyrządów pomiarowych.
- EK3 Wiedza Znajomość metod tworzenia oprogramowania komputerowych systemów pomiarowych.
- EK4 Umiejętności Posługiwanie się środowiskiem programistycznym LabView do komunikacji z cyfrowymi przyrządami pomiarowymi

## 6 Treści programowe

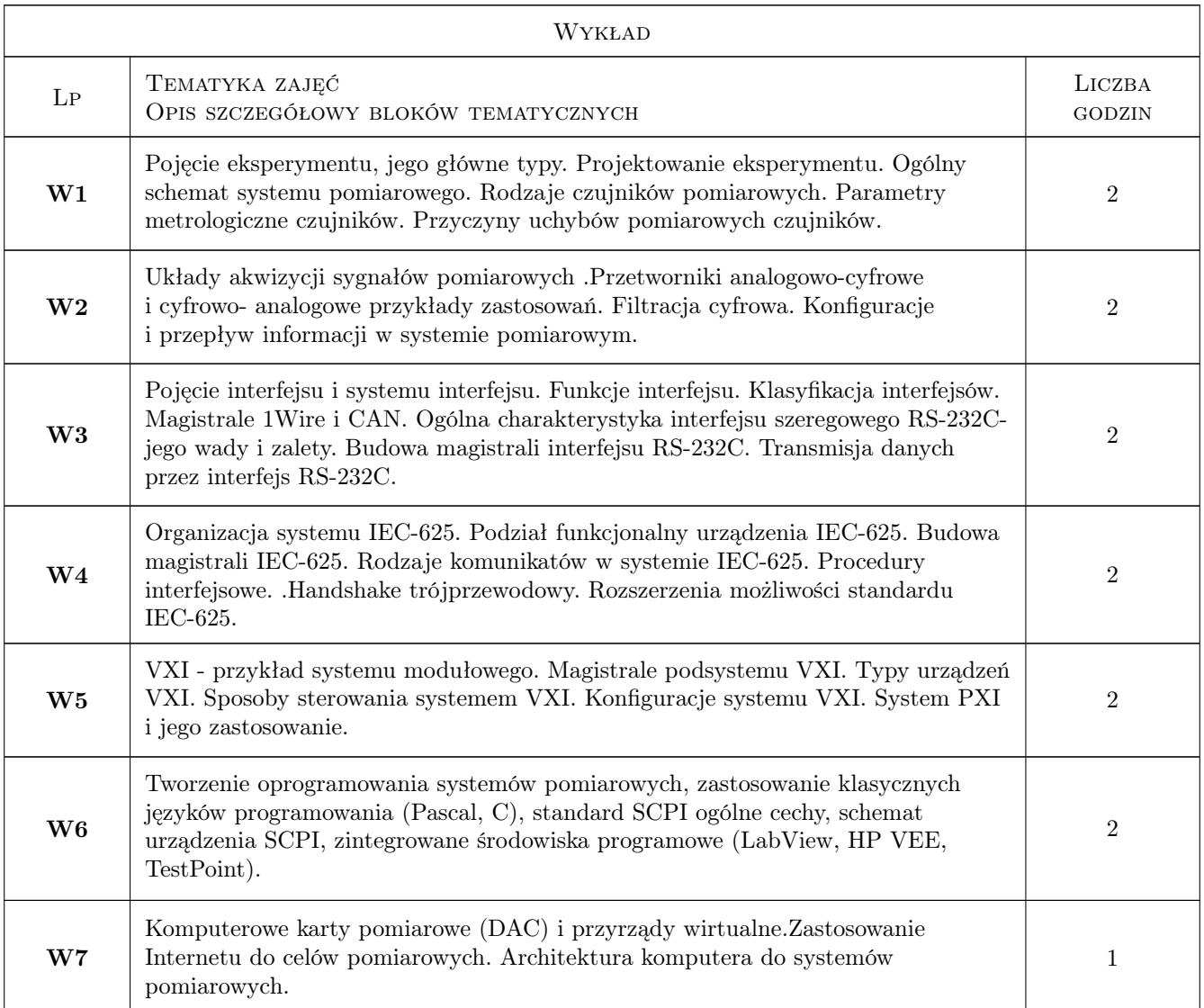

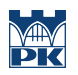

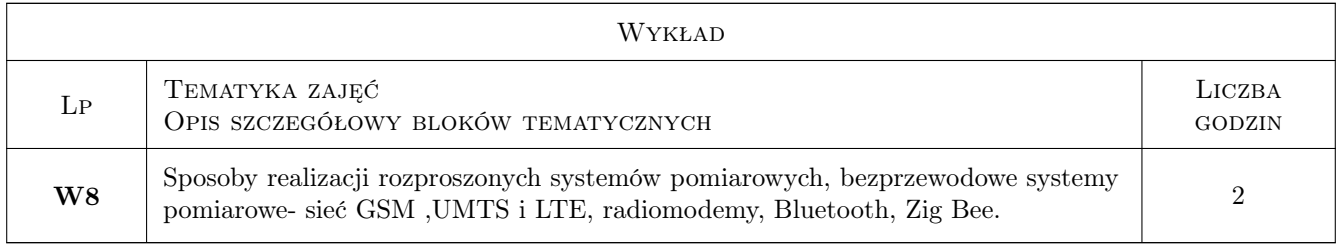

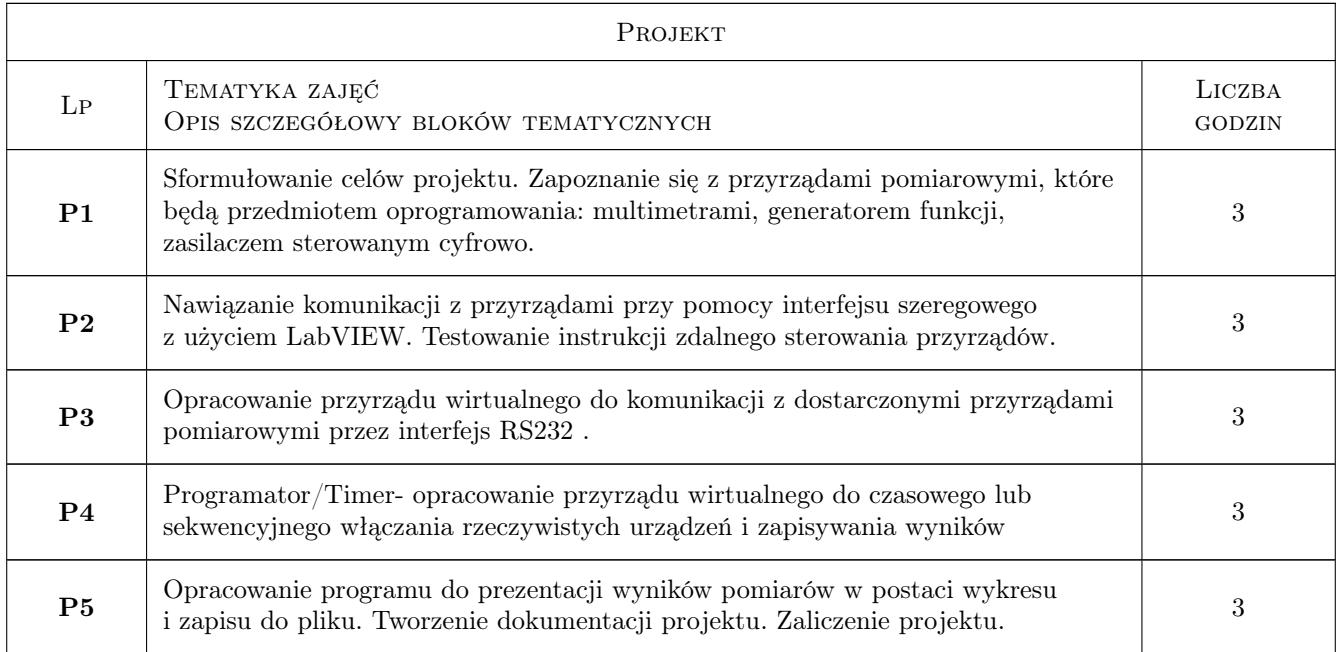

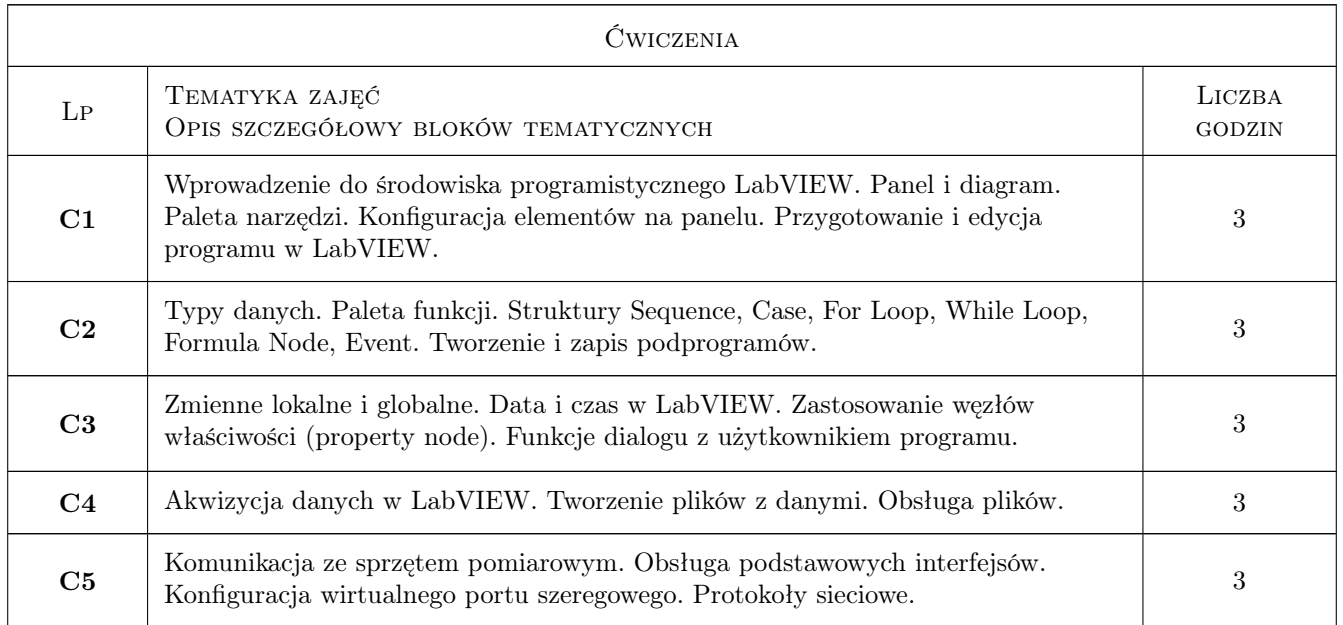

## 7 Narzędzia dydaktyczne

- N1 Wykłady
- N2 Praca w grupach
- N3 Ćwiczenia projektowe

## 8 Obciążenie pracą studenta

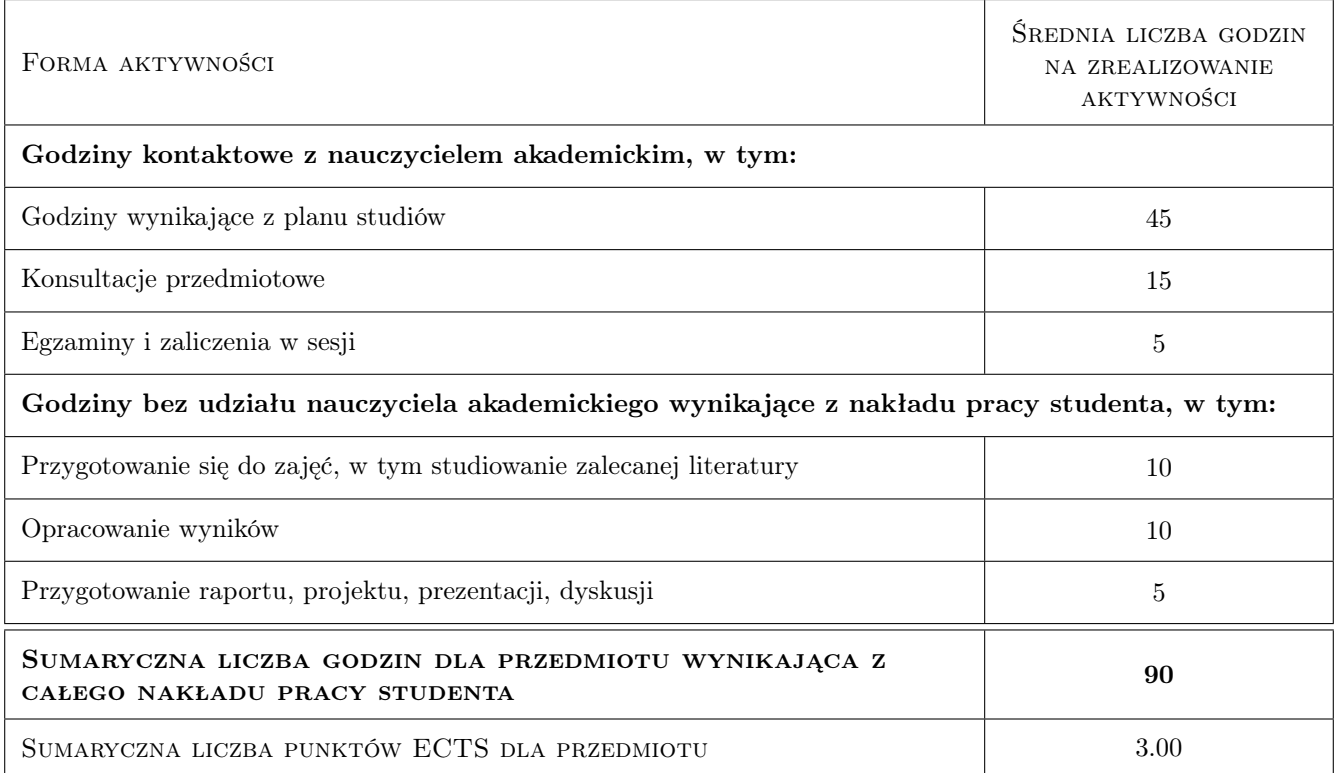

## 9 Sposoby oceny

#### Ocena formująca

- F1 Kolokwium
- F2 Projekt zespołowy

#### Ocena podsumowująca

P1 Średnia ważona ocen formujących

#### Kryteria oceny

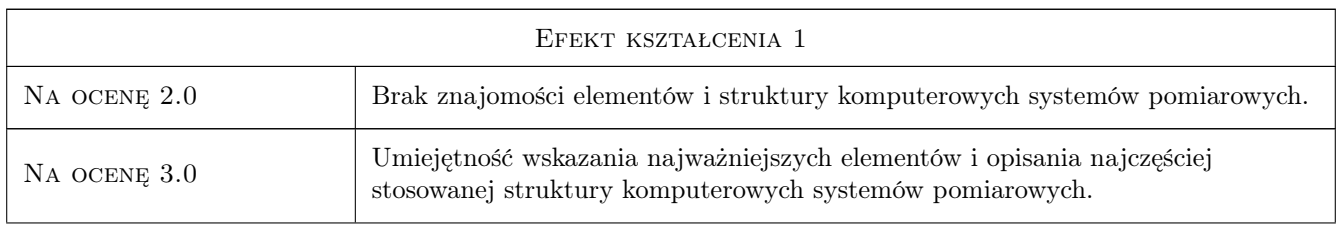

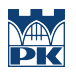

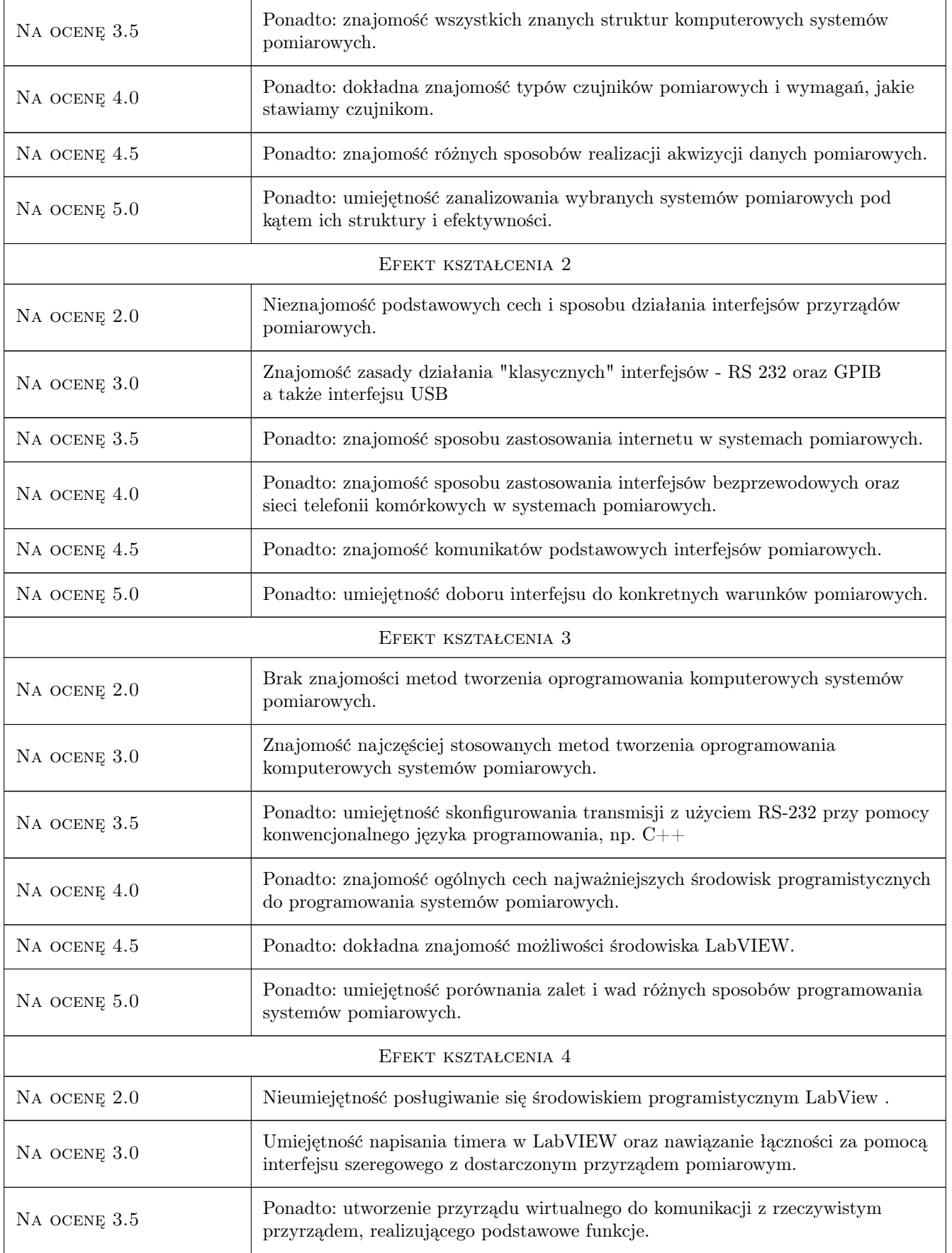

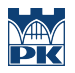

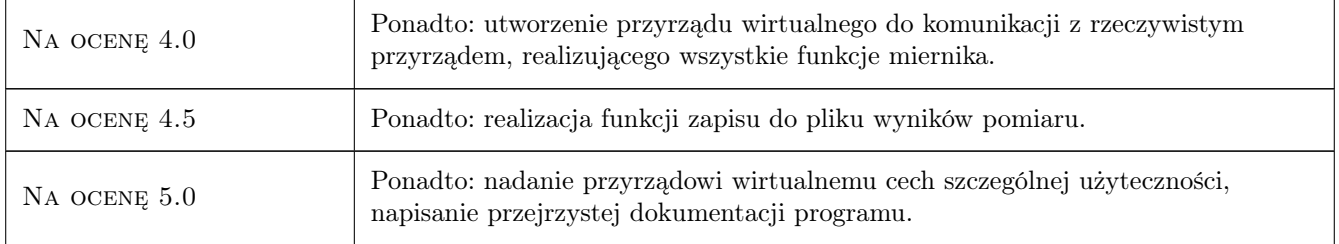

## 10 Macierz realizacji przedmiotu

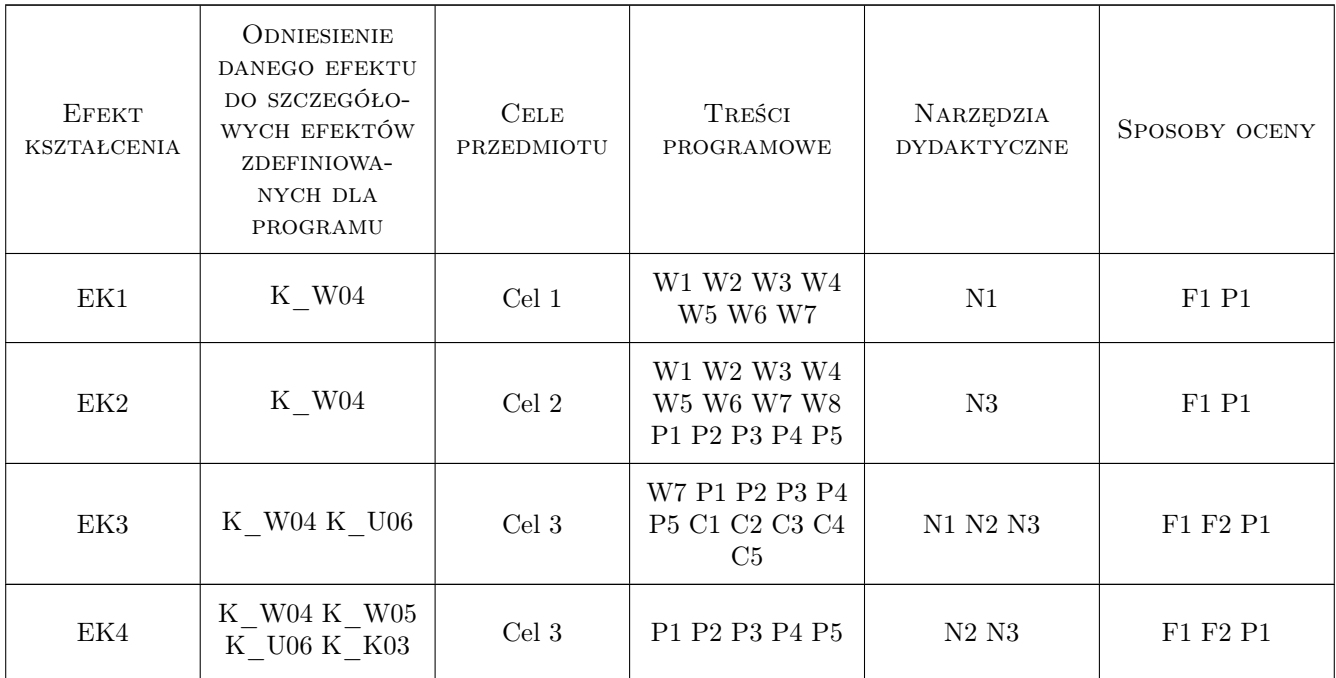

## 11 Wykaz literatury

#### Literatura podstawowa

- [1 ] W. Nawrocki Komputerowe systemy pomiarowe, Warszawa, 2006, WKŁ
- [2 ] D. Świsulski Komputerowa technika pomiarowa, Warszawa, 2005, Agenda Wydawnicza PAK-u
- $[3]$  W. Nawrocki Rozproszone systemy pomiarowe, Warszawa, 2006, WKŁ
- [4 ] W. Tłaczała Środowisko LabView w eksperymencie wspomaganym komputerowo, Warszawa, 2002, WNT
- [5 ] M. Chruściel Tytuł, Legionowo, 2008, BTC

#### Literatura uzupełniająca

[1 ] W. Winiecki — Organizacja komputerowych systemów pomiarowych, Warszawa, 1997, Oficyna Wyd. Polit. Warsz.

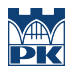

#### Literatura dodatkowa

[1 ] Strony internetowe producentów sprzętu pomiarowego i oprogramowania (National Instruments, Keithley , Hewlett-Packard, Dallas Semiconductors itp.)

## 12 Informacje o nauczycielach akademickich

#### Osoba odpowiedzialna za kartę

dr inż. Ryszard Duraj (kontakt: puduraj@cyf-kr.edu.pl)

#### Osoby prowadzące przedmiot

1 dr inż Ryszard Duraj (kontakt: puduraj@cyf-kr.edu.pl)

## 13 Zatwierdzenie karty przedmiotu do realizacji

(miejscowość, data) (odpowiedzialny za przedmiot) (dziekan)

PRZYJMUJĘ DO REALIZACJI (data i podpisy osób prowadzących przedmiot)

. . . . . . . . . . . . . . . . . . . . . . . . . . . . . . . . . . . . . . . . . . . . . . . .